## How to recover psyBNC password

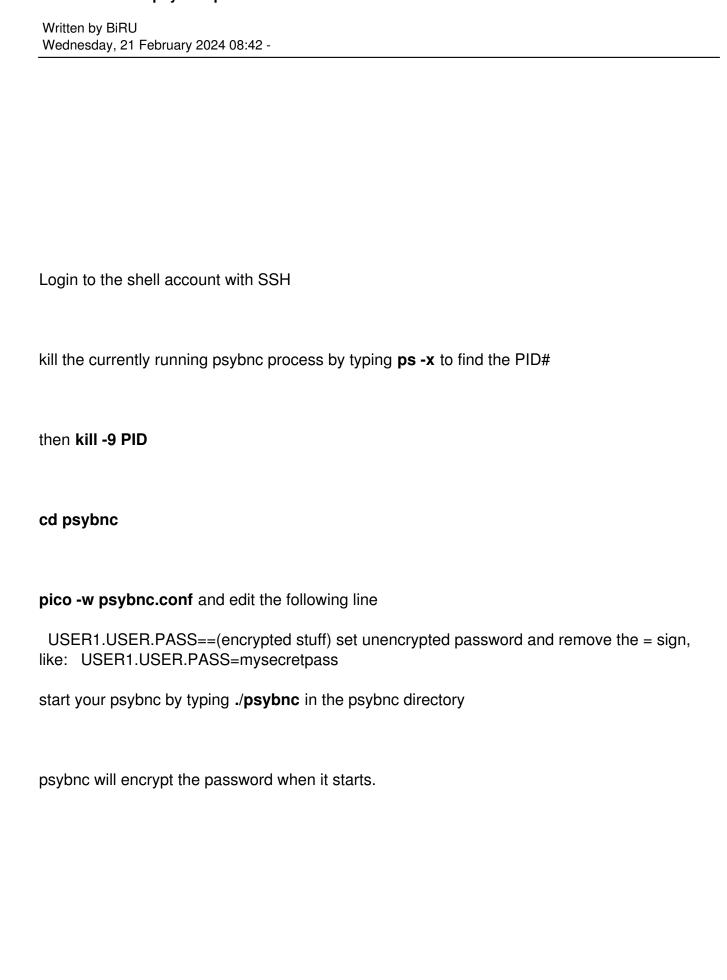